QA-23-AF-0F PAG. 1 DI 27 27 OTTOBRE 2014

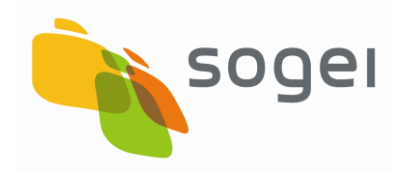

# *NOTA GALA – TRACCIATI E SERVIZI DEI LETTORI DI BARCODE (PDA)*

Versione 1 del 27 Ottobre 2014

### **INDICE**

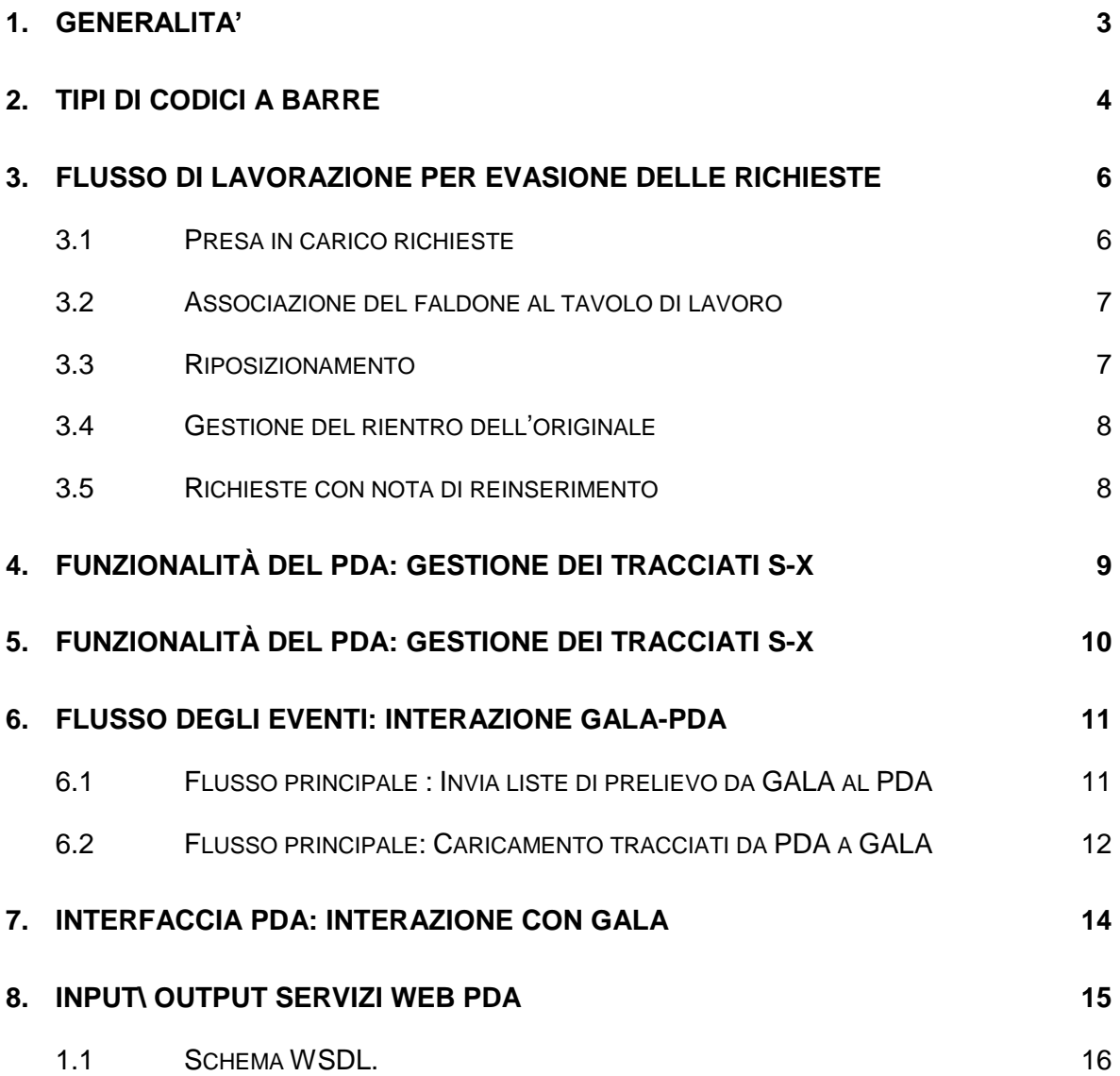

# <span id="page-2-0"></span>**1. GENERALITA'**

La presente nota descrive le funzionalità di GALA che richiedono l'utilizzo dei lettori di barcode (PDA) per le operazioni di movimentazione in magazzino e collocazione nello spazio fisico.

GALA è l'acronimo che identifica il sistema di supporto allo svolgimento delle attività effettuate per il trasferimento degli archivi locali degli uffici dell'Agenzia, per la gestione delle movimentazioni all'interno del Centro di Gestione Documentale e per evadere le richieste di accesso ai documenti depositati presso il suddetto centro.

Limitatamente per le funzioni, per le quali è previsto l'utilizzo dei lettori di barcode (PDA), sono descritte le funzioni svolte da GALA e le modalità con cui le informazioni devono essere trasferite sui PDA per le lavorazioni previste.

Oltre alle modalità d'interazione GALA-PDA sono descritte le funzioni interne al PDA per la generazione dei tracciati al fine di registrare i posizionamenti della documentazione in magazzino anche a seguito di movimentazioni.

Dopo aver descritto le funzioni sono forniti i dettagli dei dati scambiati.

# <span id="page-3-0"></span>**2. TIPI DI CODICI A BARRE**

Attualmente esiste un unico Centro di Gestione Documentale sito in Via Osvaldo Licini a Roma.

Il CGD genera le etichette con il codice a barre da applicare sulle Unità di Archivio (UDA) documenti, faldoni e scatole utilizzando il Formato standard Code39.

L'elemento essenziale per il riconoscimento informatico delle UDA è il codice a barre la cui lunghezza totale è di 10 byte e prevede una transcodifica alfanumerica.

Il codice UDA variabile è del tipo Accppppppp, ove il primo carattere (A) è un alfabetico ed è costante per la tipologia di contenitore (S=Scatola, X=Faldone, C=Documento). Pertanto, in GALA i codici a barra per le scatole, faldoni e documenti hanno rispettivamente il formato:

- scatola: Sdddddddddd, ovvero prefisso = S e dieci digit
- $-$  faldone: Xdddddddddd, ovvero prefisso  $= X e$  dieci digit
- faldone: Cdddddddddd, ovvero prefisso = C e dieci digit

dove i digit sono un progressivo incrementale per ogni tipologia

Per individuare invece la posizione fisica delle scatole all'interno del magazzino vien utilizzato il codice UDA Fissa Uabcddeeff, ove

- Il primo carattere (U) è un alfabetico che ha il valore costante U=Ubicazione.
- Il secondo carattere (a) è un alfanumerico ed identifica il codice del Capannone.
- Il terzo carattere (b) è alfanumerico ed identifica il codice del Comparto all'interno del capannone.
- Il quarto carattere (c) è alfanumerico e identifica il codice del Piano all'interno del comparto.
- Il quinto e sesto carattere (dd) sono alfanumerici ed identificano il codice del Corridoio.
- Il settimo ed ottavo carattere (ee) sono alfanumerici ed identificano il codice della Campata.

- Il nono e decimo carattere (ff) sono alfanumerici ed identificano il codice del Ripiano o Cella. N.B. L'ultimo carattere è FISSO e vale sempre 1.

Ad esempio, la decodifica del codice U511020331 è:

- $-$  U (fisso).
- 5 (Capannone, a via Licini, sono cinque e vanno da 4 a 8).
- 1 ( Primo dei Comparti in cui è diviso in lunghezza il capannone, un capannone ha quattro comparti).
- 1 (Piano, a via Licini corrisponde al piano terra).
- 02 (Corridoio, in questo caso è il secondo , vanno da 01 a 15).
- 03 (Campata, area tra 2 montanti composta da fianco-ripiano-fianco, comprende 4 ripiani o celle, da 01 a 44).
- 31 (Cella o Ripiano, è il terzo ripiano-cella a partire da terra).

La cella è l'unità di spazio minima del magazzino e contiene generalmente circa 20 scatole. Gli addetti al magazzino, una volta individuata la cella tramite il codice UDA movimentano la scatola manualmente.

# <span id="page-5-0"></span>**3. FLUSSO DI LAVORAZIONE PER EVASIONE DELLE RICHIESTE**

Gli utenti previsti sono i seguenti:

- Utente periferico: utente dell'ufficio periferico che genera le richieste di accesso alla documentazione del CGD
- Utente centrale: utente del CGD che gestisce le richieste di trasferimento UDA dell'ufficio periferico
- Operatore di magazzino: utente esterno dell'organizzazione che reperisce i documenti cartacei nei magazzini, li scansiona e effettua le movimentazioni delle UDA all'interno del CGD.

### <span id="page-5-1"></span>**3.1 PRESA IN CARICO RICHIESTE**

L'operatore di magazzino seleziona attraverso GALA le liste prelievo che contengono le richieste di accesso da evadere, suddivise per capannone.

Seleziona quelle di interesse per la successiva lavorazione tramite i check posti per ogni occorrenza e clicca sul pulsante "Prendi in carico" presente sull'intestazione della colonna "Presa in carico"; tali check non saranno presenti per le liste già prese in carico.

Nel momento in cui clicca su "Prendi in carico" l'operatore dovrà selezionare il PDA prescelto tra tutti i PDA associati al capannone delle liste selezionate.

L'associazione capannone-PDA è effettuata in fase di configurazione ed è un dato memorizzato nel sistema.

Nella lista dei PDA selezionabili deve essere presente anche l'opzione "senza PDA". Quest'ultima opzione permette la gestione della richiesta senza l'utilizzo del PDA.

GALA memorizzerà l'associazione lista prelievi->PDA.

Nel caso di richiesta di documento la cui copia digitale non sia presente in GALA l'operatore di magazzino reperisce il faldone contenente l'atto richiesto

 utilizzando il PDA: L'operatore di magazzino attraverso la richiesta scaricata sul proprio PDA reperisce la posizione del faldone che sta cercando e lo sposta sul tavolo di lavoro. Il PDA modifica la posizione del faldone sul tavolo di lavoro con la funzionalità del PDA "Associazione del faldone al tavolo di lavoro". Successivamente quando il faldone è riposizionato nella scatola viene utilizzata la funzione del riposizionamento.

senza l'utilizzo del PDA utilizzando esclusivamente le funzioni di GALA.

# <span id="page-6-0"></span>**3.2 ASSOCIAZIONE DEL FALDONE AL TAVOLO DI LAVORO**

L'associazione al tavolo di lavoro può essere effettuata nei seguenti modi:

- tramite PDA: L'operatore di magazzino reperisce la posizione del faldone al tavolo di lavoro e poi il PDA comunica a GALA la nuova posizione del faldone. Per la disassociazione del faldone dal tavolo di lavoro vedi par. Riposizionamento.
- direttamente tramite una funzionalità di GALA.

### <span id="page-6-1"></span>**3.3 RIPOSIZIONAMENTO**

Dopo aver effettuato tutte le attività necessarie alla lavorazione della richiesta l'operatore di magazzino riposiziona i documenti/faldoni (richiesti precedentemente) nei rispettivi faldoni/scatole.

L'operatore di magazzino, nel caso in cui la richiesta sia in digitale, dopo aver effettuato tutte le operazioni previste per il caso specifico, riposiziona il documento originale nel faldone e con il PDA associa la C con la X. Il faldone poi è riposizionato nella scatola e sempre tramite PDA è associata la X con la S.

Se la richiesta è in originale l'operatore di magazzino, dopo aver effettuato tutte le operazioni previste per il caso specifico, stampa il dettaglio della richiesta e la posiziona al posto dell'originale che viene predisposto per la spedizione e il faldone viene riposizionato nella scatola e con il PDA viene associata la C (se presente) con la X e la X con la S.

Il PDA invia a GALA la nuova posizione del faldone e la non disponibilità della C, della X o della S se la richiesta è in originale.

L'aggiornamento, in GALA, della nuova posizione implica anche la disassociazione dal tavolo di lavoro ("flg\_associa\_tavolo\_lavoro" viene messo a zero).

Il riposizionamento, nel caso in cui l'operatore di magazzino scelga di non usare il PDA, può anche essere effettuato da GALA tramite apposita funzionalità.

# <span id="page-7-0"></span>**3.4 GESTIONE DEL RIENTRO DELL'ORIGINALE**

Quando l'originale viene restituito dagli uffici periferici al CGD, l'utente centrale lo consegna all'operatore di magazzino che gestisce le operazioni successive.

L'operatore di magazzino tramite GALA reperisce la posizione fisica del faldone; dopodiché, può recarsi direttamente sulla cella dove è presente la scatola con il relativo faldone, oppure prendere il faldone e posizionarlo sul tavolo di lavoro associando il faldone al tavolo di lavoro (con la funzionalità del PDA associa al tavolo di lavoro).

In entrambi i casi riposiziona l'originale al posto della stampa inserita nel faldone e la stampa viene eliminata.

L'operatore di magazzino, tramite il PDA provvede ad associare la nuova posizione fisica del documento/faldone e a ricreare l'associazione C-X-S-U.

Il nuovo posizionamento deve essere sincronizzato il GALA.

#### <span id="page-7-1"></span>**3.5 RICHIESTE CON NOTA DI REINSERIMENTO**

L'operatore di magazzino, nel caso di richiesta con "Nota di reinserimento", aspetta che l'utente centrale gli fornisca il documento in originale inviato dall'utente periferico.

L'operatore di magazzino ricevuto il documento reperisce il faldone nel quale deve essere inserito il documento, appone il barcode C sull'originale e in tal caso può acquisire l'immagine digitale del documento oppure no.

Successivamente inserisce il documento nel faldone e associa tramite il PDA la C con la X, e dopo aver inserito il faldone nella scatola la X con la S e la S con la U. Se le posizioni del documento, faldone e scatola sono cambiate rispetto alle precedenti è aggiornato lo Storico delle Movimentazioni.

Se l'operatore di magazzino posiziona il faldone sul tavolo di lavoro, durante l'inserimento del documento, allora dovrà utilizzare l'apposita funzionalità del PDA, per associare il faldone al tavolo di lavoro. Quando poi riposizionerà, con la funzionalità (sempre del PDA) di riposizionamento, il faldone in archivio avverrà la disassociazione dal tavolo di lavoro.

L'operatore centrale valida la richiesta sia nel caso che sia presente la copia digitale sia nel caso non sia presente

Il sistema invia automaticamente una notifica all'utente periferico per notificare l'avvenuto inserimento del documento all'interno del faldone.

# <span id="page-8-0"></span>**4. FUNZIONALITÀ DEL PDA: GESTIONE DEI TRACCIATI S-X**

L'utente periferico attraverso l'uso del PDA associa i faldoni X alle scatole S.

Le associazioni per essere effettive devono essere trasferite dal PDA a GALA; affinché questo sia possibile il PDA dovrà produrre un file di testo in cui ogni riga ha il seguente formato:

"nsssbarcodessssssssssgg/mm/aaaahh:MM:SScodPDA" dove:

- n è un numero progressivo di riga
- s è uno spazio
- barcode è il barcode del faldone\scatola
- gg/mm/aaaahh:MM:SS rappresenta la data dell'associazione nel formato: giorno/mese/anno, ore, minuti, secondi.
- codPDA è il codice del PDA con il quale si è eseguita l'operazione

Le righe oltre a rispettare il formato sopra descritto devono essere nel seguente ordine: n righe col barcode faldone, 1 riga col relativo barcode scatola.

Ad esempio se si vuole associare alla scatola S100087698 i faldoni X102963444, X102963445 e alla scatola S100087672 i faldoni X102963470, X102963471, allora il file che deve fornire in output il PDA è:

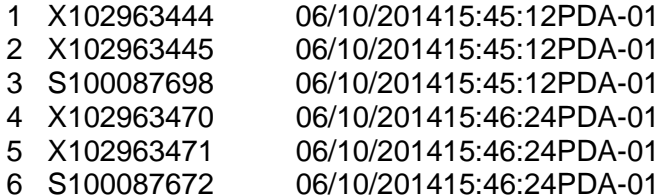

# <span id="page-9-0"></span>**5. FUNZIONALITÀ DEL PDA: GESTIONE DEI TRACCIATI S-X**

L'operatore di magazzino attraverso l'uso del PDA associa le scatole S alle uda U

Le associazioni per essere effettive devono essere trasferite dal PDA a GALA; affinché questo sia possibile il PDA dovrà produrre un file di testo in cui ogni riga ha il seguente formato:

"nsssbarcodessssssssssgg/mm/aaaahh:MM:SScodPDA" dove:

- n è un numero progressivo di riga
- s è uno spazio
- barcode è il barcode del scatola\uda
- gg/mm/aaaahh:MM:SS rappresenta la data dell'associazione nel formato: giorno/mese/anno, ore, minuti, secondi.
- codPDA è il codice del PDA con il quale si è eseguita l'operazione

Le righe oltre a rispettare il formato sopra descritto devono essere nel seguente ordine: n righe col barcode scatola, 1riga col relativo barcode uda.

Ad esempio se si vuole associare alla uda U100087698 le scatole S102963444, S102963445 e alla uda U109087980 le scatole S102963480, S102963481, allora il file che deve fornire in output il PDA è:

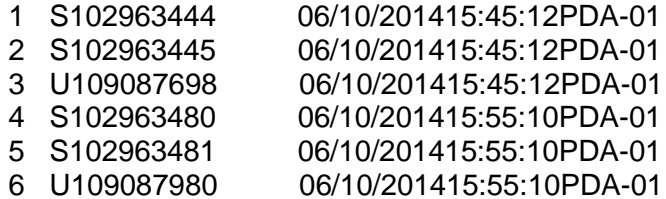

### <span id="page-10-0"></span>**6. FLUSSO DEGLI EVENTI: INTERAZIONE GALA-PDA**

#### <span id="page-10-1"></span>**6.1 FLUSSO PRINCIPALE : INVIA LISTE DI PRELIEVO DA GALA AL PDA**

Quando il PDA viene posizionato sulla basetta invia a GALA il proprio identificativo e richiede l'elenco delle liste di prelievo di propria competenza.

Il PDA, quando è sulla basetta, richiederà a GALA le liste di propria competenza ogni 5 secondi.

GALA deve inviare al PDA le seguenti informazioni:

- Numero progressivo della lista presa in carico sul PDA
- Lista delle richieste contenente le seguenti informazioni:
- Numero della richiesta
- Tipo richiesta (D o O rispettivamente digitale o originale)
- Dati (codici a barre) relativi alla UDA delle richieste: C, X, S, U ordinate per corridoio, comparto, piano, campata e cella
- Dati descrittori della richiesta formattati in un'unica stringa (vedi stampa lista dei prelievi)

Le liste possono essere cancellate sul PDA dall'operatore di magazzino con un'apposita funzionalità.

FLUSSO DI LAVORAZIONE CON PDA

- L'operatore di magazzino accede alla funzionalità WEB "Lista prelievi"
- Seleziona le liste prelievo che vuole prendere in carico
- Quando clicca su prendi in carico dovrà scegliere il PDA a cui vuole inviare le liste selezionate. Una volta selezionato il PDA GALA memorizzerà l'associazione PDA-lista prelievo.
- Il PDA si sincronizza (chiedendo le liste di prelievo ancora da lavorare a GALA); o perché è stato messo sulla basetta o perché sono passati 5 secondi dall'ultima richiesta
- GALA recupera tutte le liste nello stato FK\_STATO\_INVIO\_PDA=''DA INVIARE" ed assegnate PDA che ha effettuato la richiesta
- GALA, una volta inviate le liste al PDA, se il PDA ha risposto con un ACK provvede ad aggiornare i campi della tabella LISTA\_PRELIEVI:
	- FK\_STATO\_INVIO\_PDA, per passare da "DA INVIARE" a "INVIATA";
	- DATA\_INVIO/DATA\_INIZIO\_LAVORAZIONE, data in cui viene fatta la sincronizzazione da PDA.

#### <span id="page-11-0"></span>**6.2 FLUSSO PRINCIPALE: CARICAMENTO TRACCIATI DA PDA A GALA**

L'operatore di magazzino una volta messo il PDA sulla basetta potrà scegliere una o entrambe le seguenti opzioni:

- Di caricare tutte le liste di tracciati di associazione al tavolo di lavoro;
- Di caricare tutte le liste di tracciati di riposizionamento;

Una volta che il PDA avrà inviato tutte le liste di tracciati a GALA se quest'ultima risponde con un ACK il PDA cancellerà tutte le liste inviate.

Associa al tavolo di lavoro: Il tracciato prevede come informazioni la lista delle X che devono essere associate al tavolo di lavoro. Una volta associati i faldoni al tavolo di lavoro (da notare che consideriamo il trasferimento sul tavolo di lavoro dei soli faldoni) deve essere settato il flag "flg\_tavolo\_lavoro" a 1.

Riposizionamento in magazzino: Il tracciato prevede come informazioni la lista della catena C, X, S, U degli oggetti che sono stati movimentati all'interno del magazzino.

Se è presente la C vuol dire che è stata movimentata la C stessa e devono essere aggiornati tutti i barcode "successivi" X,S,U.

Se non è presente la C vuol dire che è stata movimentata la X e devono essere aggiornati tutti i barcode "successivi" S,U.

Se non è presente la C e la X vuol dire che è stata movimentata la S e deve essere aggiornato il barcode "successivo" U.

Sul PDA, al momento della creazione del tracciato vengono effettuati i controlli formali di base e cioè che è rispettata la catena gerarchica C,X,S,U.

Ad esempio non sono ammessi tracciati che contengono blocchi del tipo C,U oppure X,C oppure S,C etc…

Quando arriva un tracciato di riposizionamento in magazzino sono effettuati su GALA in sequenza i seguenti controlli:

- È controllato se esiste nella tabella delle richieste una richiesta con "oggetto" pari al codice dell'oggetto che deve essere riposizionato e con formato "Originale" e in tal caso viene posto il flag "disp\_originale" di quell'oggetto a 1;
- È controllato se l'oggetto da riposizionare proviene dal tavolo di lavoro. Cioè se il flag "flg\_tavolo\_lavoro" è pari 1 per quell'oggetto; in tal caso il flg\_tavolo\_lavoro viene posto a zero.

# <span id="page-13-0"></span>**7. INTERFACCIA PDA: INTERAZIONE CON GALA**

La finestra del PDA "Interazione con GALA" quando viene aperta prospetta una tabella con l'elenco delle liste di prelievi che ha ricevuto da GALA con un'icona che permetterà di eliminare il relativo file. Cliccando su ogni file è possibile visualizzarli.

Inoltre la finestra "Interazione con GALA" ha sotto le funzionalità di chiusura finestra e un menu.

Il menu comprende le seguenti funzionalità:

- Elenco Liste Prelievi: E' una tabella che contiene le liste dei prelievi ricevute da Gala con la possibilità di poterle eliminare ed aprire
- Sincronizza Tracciati Associazione Tavolo di Lavoro: permette di inviare a GALA tutte le liste di tracciati di associazione al tavolo di lavoro. Una volta che il PDA avrà inviato tutte le liste di tracciati a GALA se quest'ultima risponde con un ACK il PDA cancellerà tutte le liste inviate.
- Sincronizza Tracciati di Riposizionamento: permette di inviare a GALA tutte le liste di tracciati di riposizionamento. Una volta che il PDA avrà inviato tutte le liste di tracciati a GALA se quest'ultima risponde con un ACK il PDA cancellerà tutte le liste inviate.

### <span id="page-14-0"></span>**8. INPUT\ OUTPUT SERVIZI WEB PDA**

Al fine di utilizzare i servizi web messi a disposizione da GALA occorre definire i seguenti tipi:

- PDA = stringa che identifica il PDA
- $-$  Esito = tipo complesso costituito da una sequenza di due stringhe. Una (KnowledgeMessage) può assumere come valori "OK", "KO" e l'altra (Problem) dettaglia il motivo dell'eventuale KO
- Prelievo = tipo complesso costituito da:
	- NumberList: un numerico sequenziale che identifica il numero della lista prelievo.
	- RequestFormat: una stringa che può assumere come valori: Original o Digital (rispettivamente richiesta in originale o in digitale)
	- RequestType: una stringa che può assumere come valori: Nuovo Documento, Documento presente, Faldone, Scatola. In particolare questo campo indica il tipo di richiesta.
	- RegistrationDate: la data della richiesta.
	- Document: barcode dell'eventuale documento richiesto
	- Binder: barcode dell'eventuale faldone richiesto
	- Box: barcode dell'eventuale scatola richiesta
	- Location: barcode dell'uda in cui è presente l'oggetto richiesto
	- Note: una stringa contenente le eventuali note
	- Description: è l'elenco (chiave, valore) che descrive tutti gli attributi (numero atto, volume, anno etc…) dell'oggetto della richiesta
- Scarto è un oggetto complesso costituito da due stringhe:
	- Barcode oggetto da scartare
	- Uda del roller a cui è associato

In base ai tipi di sopra citati i metodi esposti da GALA sono quelli di seguito riportati:

- Associa Tavolo (nel WSDL "wsdl:operation name="AssociaTavolo") accetta in input un oggetto di tipo PDA e una lista di prelievi. GALA provvede ad associare al tavolo di lavoro tutti i barcode contenuti nel campo "Binder" dei prelievi della lista in input. In output restituisce un oggetto di tipo ESITO
- Sincronizza GALA (nel WSDL "wsdl:operation name=" SincronizzaGALA") con questo metodo GALA restituisce al PDA tutte le richieste di competenza dello stesso. In input viene accettato un oggetto di tipo PDA; mentre in output viene restituito un oggetto composto da un attributo di tipo Esito e una lista di Prelievi.
- Dissocia Tavolo (nel WSDL "wsdl:operation name="DissociaTavolo") accetta in input un oggetto di tipo PDA e una lista di prelievi. GALA disassocia dal tavolo di lavoro tutti i barcode contenuti nel campo "Binder" dei prelievi della lista in input. In output viene restituito un oggetto di tipo ESITO
- Riposiziona Magazzino (nel WSDL "wsdl:operation name="RiposizionaMagazzino") accetta in input un oggetto di tipo PDA e una lista di prelievi. GALA riposiziona nel magazzino secondo la gerarchia dei campi Document, Binder, Box, Location contenuti nella lista dei prelievi. In output restituisce un oggetto di tipo ESITO
- Associa Scarto (nel WSDL "wsdl:operation name=" AssociaScarto") accetta in input un oggetto di tipo PDA e una lista di scarti. L'applicazione GALA a tutti gli oggetti il cui barcode è contenuto nella lista scarti associa il roller il cui barcode è contenuto nel campo UDA della medesima lista scarti.

# <span id="page-15-0"></span>**1.1 SCHEMA WSDL.**

Di seguito è riportato lo schema del WSDL su cui sono sviluppati i servizi di integrazione tra GALA e il PDA.

```
<?xml version="1.0" encoding="UTF-8"?>
<wsdl:definitions xmlns:wsdl="http://schemas.xmlsoap.org/wsdl/"
```

```
xmlns:sch0="http://it/sogei/gala/webservices/pdaservice"
xmlns:sch1="http://webservices.gala.sogei.it"
       xmlns:sch2="http://it/sogei/gala/webservices/pdaservice"
xmlns:sch3="http://it/sogei/gala/webservices/pdaservice"
       xmlns:sch4="http://it/sogei/gala/webservices/pdaservice"
xmlns:soap="http://schemas.xmlsoap.org/wsdl/soap/"
       xmlns:tns="http://it/sogei/gala/webservices/pdaservice"
       targetNamespace="http://it/sogei/gala/webservices/pdaservice">
       <wsdl:types xmlns:wsdl="http://schemas.xmlsoap.org/wsdl/">
               <xsd:schema xmlns:xsd="http://www.w3.org/2001/XMLSchema"
                           xmlns="http://webservices.gala.sogei.it"
targetNamespace="http://webservices.gala.sogei.it"
                           elementFormDefault="qualified"
                           attributeFormDefault="unqualified">
                      <xsd:element name="PDA" type="PDA"/>
                      <xsd:complexType name="PDA">
                            <xsd:sequence>
                                <xsd:element name="Name"
type="xsd:string"/>
                            </xsd:sequence>
                      </xsd:complexType>
                      <xsd:element name="Esito" type="Esito"/>
                    <xsd:complexType name="Esito">
                        <xsd:sequence>
                            <xsd:element name="KnowledgeMessage"
type="KnowledgeMessage"/>
                            <xsd:element name="Problem" type="xsd:string"
                                            minOccurs="0"
maxOccurs="unbounded"/>
                        </xsd:sequence>
                    </xsd:complexType>
                      <xsd:element name="Lista" type="ListaPrelievi"/>
                      <xsd:complexType name="ListaPrelievi">
                            <xsd:sequence>
                                <xsd:element name="ProgressiveNumberList"
type="xsd:integer"/>
                                <xsd:element name="WithDrawalList"
type="Prelievo"
                                        minOccurs="1"
maxOccurs="unbounded"/>
                            </xsd:sequence>
                      </xsd:complexType>
                    <xsd:complexType name="Prelievo">
                        <xsd:sequence>
                            <xsd:element name="NumberList"
type="xsd:integer"/>
                            <xsd:element name="RequestFormat"
type="FormatoRichiesta"/>
```

```
 <xsd:element name="RequestType"
type="TipoRichiesta"/>
                            <xsd:element name="RegistrationDate"
type="xsd:dateTime"/>
                             <xsd:element name="Document"
type="Documento"/>
                             <xsd:element name="Binder" type="Faldone"/>
                             <xsd:element name="Box" type="Scatola"/>
                             <xsd:element name="Location"
type="Ubicazione"/>
                            <xsd:element name="Note" type="xsd:string"
minOccurs="0" maxOccurs="1"/>
                            <xsd:element name="Descriptions"
type="Descrittore"
                                         minOccurs="0"
maxOccurs="unbounded"/>
                         </xsd:sequence>
                    </xsd:complexType>
                    <xsd:complexType name="Descrittore">
                        <xsd:simpleContent>
                             <xsd:extension base="xsd:string">
                                 <xsd:attribute name="campo"
type="xsd:string" />
                                 <xsd:attribute name="valore"
type="xsd:string" />
                             </xsd:extension>
                        </xsd:simpleContent>
                    </xsd:complexType>
                    <xsd:complexType name="Scarto">
                        <xsd:sequence>
                             <xsd:element name="Scarta"
type="OggettoDaScartare"/>
                             <xsd:element name="Roller" type="Roller"/>
                        </xsd:sequence>
                    </xsd:complexType>
                    <xsd:simpleType name="Documento">
                        <xsd:restriction base="xsd:string">
                             <xsd:length value="10"/>
                             <!--xsd:pattern value="[cC]{1}"/-->
                        </xsd:restriction>
                    </xsd:simpleType>
                    <xsd:simpleType name="Faldone">
                        <xsd:restriction base="xsd:string">
                             <xsd:length value="10"/>
                             <!--xsd:pattern value="[xX]{1}"/-->
                        </xsd:restriction>
                    </xsd:simpleType>
                    <xsd:simpleType name="Scatola">
                        <xsd:restriction base="xsd:string">
```

```
 <xsd:length value="10"/>
             <!--xsd:pattern value="[sS]{1}"/-->
         </xsd:restriction>
     </xsd:simpleType>
     <xsd:simpleType name="Ubicazione">
         <xsd:restriction base="xsd:string">
             <xsd:length value="10"/>
             <!--xsd:pattern value="[uU]{1}"/-->
         </xsd:restriction>
     </xsd:simpleType>
     <xsd:simpleType name="TipoRichiesta">
         <xsd:restriction base="xsd:string">
                <xsd:enumeration value="Nuovo Documento"/>
             <xsd:enumeration value="Documento presente"/>
             <xsd:enumeration value="Faldone"/>
             <xsd:enumeration value="Scatola"/>
         </xsd:restriction>
     </xsd:simpleType>
     <xsd:simpleType name="FormatoRichiesta">
         <xsd:restriction base="xsd:string">
             <xsd:enumeration value="Digital"/>
             <xsd:enumeration value="Original"/>
         </xsd:restriction>
     </xsd:simpleType>
     <xsd:simpleType name="KnowledgeMessage">
         <xsd:restriction base="xsd:string">
             <xsd:enumeration value="OK"/>
             <xsd:enumeration value="KO"/>
         </xsd:restriction>
     </xsd:simpleType>
     <xsd:simpleType name="OggettoDaScartare">
         <xsd:restriction base="xsd:string">
             <xsd:length value="10"/>
         </xsd:restriction>
     </xsd:simpleType>
     <xsd:simpleType name="Roller">
         <xsd:restriction base="xsd:string">
             <xsd:length value="10"/>
         </xsd:restriction>
     </xsd:simpleType>
</xsd:schema>
<xsd:schema xmlns:xsd="http://www.w3.org/2001/XMLSchema"
```

```
xmlns="http://it/sogei/gala/webservices/pdaservice"
xmlns:pda="http://webservices.gala.sogei.it"
                      attributeFormDefault="unqualified"
elementFormDefault="qualified"
```
targetNamespace=*"http://it/sogei/gala/webservices/pdaservice"*>

<xsd:import namespace=*"http://webservices.gala.sogei.it"* xmlns:xsd=*"http://www.w3.org/2001/XMLSchema"* /> <xsd:element name=*"AssociaTavoloRequest"*> <xsd:complexType> <xsd:sequence> <xsd:element name=*"pda"* type=*"pda:PDA"*/> <xsd:element name=*"Lista"* type=*"pda:Prelievo"* minOccurs=*"1"* maxOccurs=*"unbounded"*/> </xsd:sequence> </xsd:complexType> </xsd:element> <xsd:element name=*"AssociaTavoloResponse"*> <xsd:complexType> <xsd:sequence> <xsd:element name=*"KnowledgeMessage"* type=*"pda:Esito"*/> </xsd:sequence> </xsd:complexType> </xsd:element> </xsd:schema> <xsd:schema xmlns:xsd=*"http://www.w3.org/2001/XMLSchema"* xmlns=*"http://it/sogei/gala/webservices/pdaservice"* xmlns:pda=*"http://webservices.gala.sogei.it"* attributeFormDefault=*"unqualified"* elementFormDefault=*"qualified"* targetNamespace=*"http://it/sogei/gala/webservices/pdaservice"*> <xsd:import namespace=*"http://webservices.gala.sogei.it"* xmlns:xsd=*"http://www.w3.org/2001/XMLSchema"* /> <xsd:element name=*"DissociaTavoloRequest"*> <xsd:complexType> <xsd:sequence> <xsd:element name=*"pda"* type=*"pda:PDA"*/> <xsd:element name=*"Lista"* type=*"pda:Prelievo"* minOccurs=*"1"* maxOccurs=*"unbounded"*/> </xsd:sequence> </xsd:complexType> </xsd:element>

<xsd:element name=*"DissociaTavoloResponse"*> <xsd:complexType> <xsd:sequence> <xsd:element name=*"KnowledgeMessage"* type=*"pda:Esito"*/> </xsd:sequence> </xsd:complexType> </xsd:element> </xsd:schema> <xsd:schema xmlns:xsd=*"http://www.w3.org/2001/XMLSchema"* xmlns=*"http://it/sogei/gala/webservices/pdaservice"* xmlns:pda=*"http://webservices.gala.sogei.it"* attributeFormDefault=*"unqualified"* elementFormDefault=*"qualified"* targetNamespace=*"http://it/sogei/gala/webservices/pdaservice"*> <xsd:import namespace=*"http://webservices.gala.sogei.it"* xmlns:xsd=*"http://www.w3.org/2001/XMLSchema"* /> <xsd:element name=*"SincronizzaGALARequest"*> <xsd:complexType> <xsd:sequence> <xsd:element name=*"pda"* type=*"pda:PDA"*/> </xsd:sequence> </xsd:complexType> </xsd:element> <xsd:element name=*"SincronizzaGALAResponse"*> <xsd:complexType> <xsd:sequence> <xsd:element name=*"KnowledgeMessage"* type=*"pda:Esito"*/> <xsd:element name=*"ListePrelievo"* type=*"pda:ListaPrelievi"* minOccurs=*"0"* maxOccurs=*"unbounded"*/> </xsd:sequence> </xsd:complexType> </xsd:element> </xsd:schema> <xsd:schema xmlns:xsd=*"http://www.w3.org/2001/XMLSchema"* xmlns=*"http://it/sogei/gala/webservices/pdaservice"* xmlns:pda=*"http://webservices.gala.sogei.it"* attributeFormDefault=*"unqualified"* elementFormDefault=*"qualified"*

targetNamespace=*"http://it/sogei/gala/webservices/pdaservice"*> <xsd:import namespace=*"http://webservices.gala.sogei.it"* xmlns:xsd=*"http://www.w3.org/2001/XMLSchema"* />

minOccurs=*"1"*

<xsd:element name=*"RiposizionaMagazzinoRequest"*> <xsd:complexType> <xsd:sequence>

<xsd:element name=*"pda"*

type=*"pda:PDA"*/>

<xsd:element name=*"Lista"*

type=*"pda:Prelievo"*

maxOccurs=*"unbounded"*/>

</xsd:sequence> </xsd:complexType> </xsd:element> <xsd:element name=*"RiposizionaMagazzinoResponse"*> <xsd:complexType> <xsd:sequence>

<xsd:element name=*"KnowledgeMessage"*

type=*"pda:Esito"*/>

</xsd:sequence>

</xsd:complexType>

</xsd:element>

</xsd:schema>

<xsd:schema xmlns:xsd=*"http://www.w3.org/2001/XMLSchema"* xmlns=*"http://it/sogei/gala/webservices/pdaservice"* xmlns:pda=*"http://webservices.gala.sogei.it"* attributeFormDefault=*"unqualified"*

elementFormDefault=*"qualified"*

targetNamespace=*"http://it/sogei/gala/webservices/pdaservice"*> <xsd:import namespace=*"http://webservices.gala.sogei.it"* xmlns:xsd=*"http://www.w3.org/2001/XMLSchema"* /> <xsd:element name=*"AssociaScartoRequest"*> <xsd:complexType> <xsd:sequence> <xsd:element name=*"pda"*

type=*"pda:PDA"*/>

type=*"pda:Scarto"*

<xsd:element name=*"ListaScarti"*

minOccurs=*"1"*

maxOccurs=*"unbounded"*/>

</xsd:sequence> </xsd:complexType> </xsd:element> <xsd:element name=*"AssociaScartoResponse"*> <xsd:complexType> <xsd:sequence> <xsd:element name=*"KnowledgeMessage"*

type=*"pda:Esito"*/>

</xsd:sequence> </xsd:complexType>

```
</xsd:element>
              </xsd:schema>
       </wsdl:types>
       <wsdl:message name="AssociaTavoloRequest"
xmlns:wsdl="http://schemas.xmlsoap.org/wsdl/">
              <wsdl:part element="tns:AssociaTavoloRequest"
name="AssociaTavoloRequest"
                      xmlns:wsdl="http://schemas.xmlsoap.org/wsdl/">
              </wsdl:part>
       </wsdl:message>
       <wsdl:message name="SincronizzaGALAResponse"
xmlns:wsdl="http://schemas.xmlsoap.org/wsdl/">
              <wsdl:part element="tns:SincronizzaGALAResponse"
name="SincronizzaGALAResponse"
                      xmlns:wsdl="http://schemas.xmlsoap.org/wsdl/">
              </wsdl:part>
       </wsdl:message>
       <wsdl:message name="DissociaTavoloResponse"
xmlns:wsdl="http://schemas.xmlsoap.org/wsdl/">
               <wsdl:part element="tns:DissociaTavoloResponse"
name="DissociaTavoloResponse"
                      xmlns:wsdl="http://schemas.xmlsoap.org/wsdl/">
              </wsdl:part>
       </wsdl:message>
       <wsdl:message name="SincronizzaGALARequest"
xmlns:wsdl="http://schemas.xmlsoap.org/wsdl/">
              <wsdl:part element="tns:SincronizzaGALARequest"
name="SincronizzaGALARequest"
                      xmlns:wsdl="http://schemas.xmlsoap.org/wsdl/">
              </wsdl:part>
       </wsdl:message>
       <wsdl:message name="RiposizionaMagazzinoResponse"
              xmlns:wsdl="http://schemas.xmlsoap.org/wsdl/">
              <wsdl:part element="tns:RiposizionaMagazzinoResponse"
name="RiposizionaMagazzinoResponse"
                      xmlns:wsdl="http://schemas.xmlsoap.org/wsdl/">
              </wsdl:part>
       </wsdl:message>
       <wsdl:message name="RiposizionaMagazzinoRequest"
              xmlns:wsdl="http://schemas.xmlsoap.org/wsdl/">
              <wsdl:part element="tns:RiposizionaMagazzinoRequest"
name="RiposizionaMagazzinoRequest"
                      xmlns:wsdl="http://schemas.xmlsoap.org/wsdl/">
              </wsdl:part>
       </wsdl:message>
       <wsdl:message name="AssociaTavoloResponse"
xmlns:wsdl="http://schemas.xmlsoap.org/wsdl/">
              <wsdl:part element="tns:AssociaTavoloResponse"
name="AssociaTavoloResponse"
```

```
xmlns:wsdl="http://schemas.xmlsoap.org/wsdl/">
              </wsdl:part>
       </wsdl:message>
       <wsdl:message name="DissociaTavoloRequest"
xmlns:wsdl="http://schemas.xmlsoap.org/wsdl/">
              <wsdl:part element="tns:DissociaTavoloRequest"
name="DissociaTavoloRequest"
                      xmlns:wsdl="http://schemas.xmlsoap.org/wsdl/">
              </wsdl:part>
       </wsdl:message>
       <wsdl:message name="AssociaScartoRequest"
xmlns:wsdl="http://schemas.xmlsoap.org/wsdl/">
              <wsdl:part element="tns:AssociaScartoRequest"
name="AssociaScartoRequest"
                      xmlns:wsdl="http://schemas.xmlsoap.org/wsdl/">
              </wsdl:part>
       </wsdl:message>
       <wsdl:message name="AssociaScartoResponse"
xmlns:wsdl="http://schemas.xmlsoap.org/wsdl/">
               <wsdl:part element="tns:AssociaScartoResponse"
name="AssociaScartoResponse"
                      xmlns:wsdl="http://schemas.xmlsoap.org/wsdl/">
              </wsdl:part>
       </wsdl:message>
       <wsdl:portType name="PDAService"
xmlns:wsdl="http://schemas.xmlsoap.org/wsdl/">
              <wsdl:operation name="AssociaTavolo"
xmlns:wsdl="http://schemas.xmlsoap.org/wsdl/">
                      <wsdl:input message="tns:AssociaTavoloRequest"
name="AssociaTavoloRequest"
                             xmlns:wsdl="http://schemas.xmlsoap.org/wsdl/">
                      </wsdl:input>
                      <wsdl:output message="tns:AssociaTavoloResponse"
name="AssociaTavoloResponse"
                             xmlns:wsdl="http://schemas.xmlsoap.org/wsdl/">
                      </wsdl:output>
              </wsdl:operation>
              <wsdl:operation name="SincronizzaGALA"
xmlns:wsdl="http://schemas.xmlsoap.org/wsdl/">
                      <wsdl:input message="tns:SincronizzaGALARequest"
name="SincronizzaGALARequest"
                             xmlns:wsdl="http://schemas.xmlsoap.org/wsdl/">
                      </wsdl:input>
                      <wsdl:output message="tns:SincronizzaGALAResponse"
name="SincronizzaGALAResponse"
                             xmlns:wsdl="http://schemas.xmlsoap.org/wsdl/">
                      </wsdl:output>
              </wsdl:operation>
```
<wsdl:operation name=*"DissociaTavolo"* xmlns:wsdl=*"http://schemas.xmlsoap.org/wsdl/"*> <wsdl:input message=*"tns:DissociaTavoloRequest"* name=*"DissociaTavoloRequest"* xmlns:wsdl=*"http://schemas.xmlsoap.org/wsdl/"*> </wsdl:input> <wsdl:output message=*"tns:DissociaTavoloResponse"* name=*"DissociaTavoloResponse"* xmlns:wsdl=*"http://schemas.xmlsoap.org/wsdl/"*> </wsdl:output> </wsdl:operation> <wsdl:operation name=*"RiposizionaMagazzino"* xmlns:wsdl=*"http://schemas.xmlsoap.org/wsdl/"*> <wsdl:input message=*"tns:RiposizionaMagazzinoRequest"* name=*"RiposizionaMagazzinoRequest"* xmlns:wsdl=*"http://schemas.xmlsoap.org/wsdl/"*> </wsdl:input> <wsdl:output message=*"tns:RiposizionaMagazzinoResponse"* name=*"RiposizionaMagazzinoResponse"* xmlns:wsdl=*"http://schemas.xmlsoap.org/wsdl/"*> </wsdl:output> </wsdl:operation> <wsdl:operation name=*"AssociaScarto"* xmlns:wsdl=*"http://schemas.xmlsoap.org/wsdl/"*> <wsdl:input message=*"tns:AssociaScartoRequest"* name=*"AssociaScartoRequest"* xmlns:wsdl=*"http://schemas.xmlsoap.org/wsdl/"*> </wsdl:input> <wsdl:output message=*"tns:AssociaScartoResponse"* name=*"AssociaScartoResponse"* xmlns:wsdl=*"http://schemas.xmlsoap.org/wsdl/"*> </wsdl:output> </wsdl:operation> </wsdl:portType> <wsdl:binding name=*"PDAServiceSoap11"* type=*"tns:PDAService"* xmlns:wsdl=*"http://schemas.xmlsoap.org/wsdl/"*> <soap:binding style=*"document"* transport=*"http://schemas.xmlsoap.org/soap/http"* xmlns:soap=*"http://schemas.xmlsoap.org/wsdl/soap/"* /> <wsdl:operation name=*"AssociaTavolo"* xmlns:wsdl=*"http://schemas.xmlsoap.org/wsdl/"*> <soap:operation soapAction=*""* xmlns:soap=*"http://schemas.xmlsoap.org/wsdl/soap/"* /> <wsdl:input name=*"AssociaTavoloRequest"* xmlns:wsdl=*"http://schemas.xmlsoap.org/wsdl/"*> <soap:body use=*"literal"* xmlns:soap=*"http://schemas.xmlsoap.org/wsdl/soap/"* /> </wsdl:input>

```
<wsdl:output name="AssociaTavoloResponse"
xmlns:wsdl="http://schemas.xmlsoap.org/wsdl/">
                             <soap:body use="literal"
xmlns:soap="http://schemas.xmlsoap.org/wsdl/soap/" />
                      </wsdl:output>
              </wsdl:operation>
              <wsdl:operation name="SincronizzaGALA"
xmlns:wsdl="http://schemas.xmlsoap.org/wsdl/">
                      <soap:operation soapAction=""
                             xmlns:soap="http://schemas.xmlsoap.org/wsdl/soap/"
/>
                      <wsdl:input name="SincronizzaGALARequest"
xmlns:wsdl="http://schemas.xmlsoap.org/wsdl/">
                             <soap:body use="literal"
xmlns:soap="http://schemas.xmlsoap.org/wsdl/soap/" />
                      </wsdl:input>
                      <wsdl:output name="SincronizzaGALAResponse"
xmlns:wsdl="http://schemas.xmlsoap.org/wsdl/">
                             <soap:body use="literal"
xmlns:soap="http://schemas.xmlsoap.org/wsdl/soap/" />
                      </wsdl:output>
              </wsdl:operation>
              <wsdl:operation name="DissociaTavolo"
xmlns:wsdl="http://schemas.xmlsoap.org/wsdl/">
                      <soap:operation soapAction=""
                             xmlns:soap="http://schemas.xmlsoap.org/wsdl/soap/"
/>
                      <wsdl:input name="DissociaTavoloRequest"
xmlns:wsdl="http://schemas.xmlsoap.org/wsdl/">
                             <soap:body use="literal"
xmlns:soap="http://schemas.xmlsoap.org/wsdl/soap/" />
                      </wsdl:input>
                      <wsdl:output name="DissociaTavoloResponse"
xmlns:wsdl="http://schemas.xmlsoap.org/wsdl/">
                             <soap:body use="literal"
xmlns:soap="http://schemas.xmlsoap.org/wsdl/soap/" />
                      </wsdl:output>
              </wsdl:operation>
              <wsdl:operation name="RiposizionaMagazzino"
xmlns:wsdl="http://schemas.xmlsoap.org/wsdl/">
                      <soap:operation soapAction=""
                             xmlns:soap="http://schemas.xmlsoap.org/wsdl/soap/"
/>
                      <wsdl:input name="RiposizionaMagazzinoRequest"
xmlns:wsdl="http://schemas.xmlsoap.org/wsdl/">
                             <soap:body use="literal"
xmlns:soap="http://schemas.xmlsoap.org/wsdl/soap/" />
                      </wsdl:input>
                      <wsdl:output name="RiposizionaMagazzinoResponse"
```

```
xmlns:wsdl="http://schemas.xmlsoap.org/wsdl/">
                             <soap:body use="literal"
xmlns:soap="http://schemas.xmlsoap.org/wsdl/soap/" />
                      </wsdl:output>
              </wsdl:operation>
              <wsdl:operation name="AssociaScarto"
xmlns:wsdl="http://schemas.xmlsoap.org/wsdl/">
                      <soap:operation soapAction=""
                             xmlns:soap="http://schemas.xmlsoap.org/wsdl/soap/"
/>
                      <wsdl:input name="AssociaScartoRequest"
xmlns:wsdl="http://schemas.xmlsoap.org/wsdl/">
                             <soap:body use="literal"
xmlns:soap="http://schemas.xmlsoap.org/wsdl/soap/" />
                      </wsdl:input>
                      <wsdl:output name="AssociaScartoResponse"
xmlns:wsdl="http://schemas.xmlsoap.org/wsdl/">
                             <soap:body use="literal"
xmlns:soap="http://schemas.xmlsoap.org/wsdl/soap/" />
                      </wsdl:output>
              </wsdl:operation>
       </wsdl:binding>
       <wsdl:service name="PDAServices"
xmlns:wsdl="http://schemas.xmlsoap.org/wsdl/">
              <wsdl:port binding="tns:PDAServiceSoap11" name="PDAServiceSoap11"
                      xmlns:wsdl="http://schemas.xmlsoap.org/wsdl/">
                      <soap:address location="http://localhost:8080/gala-
web/services/pdaservice"
                             xmlns:soap="http://schemas.xmlsoap.org/wsdl/soap/"
/>
              </wsdl:port>
```
</wsdl:service> </wsdl:definitions>